Образовательное учреждение профсоюзов высшего образования «Академия труда и социальных отношений» Курганский филиал

Кафедра математики и прикладной информатики ученого Совета

курганского филиала<br>ОУП ВО АТИСО» New MB.F.POroBas here  $\overline{\text{PDC}}$ 

# РАБОЧАЯ ПРОГРАММА УЧЕБНОЙ ДИСЦИПЛИНЫ

# «Проектный практикум»

Направление подготовки: 09,03,03 «Прикладная информатика»

Форма обучения: заочная

Цикл дисциплин: Б1.О.17

Трудоемкость дисциплины (з.е./ч.) \_8 / 288

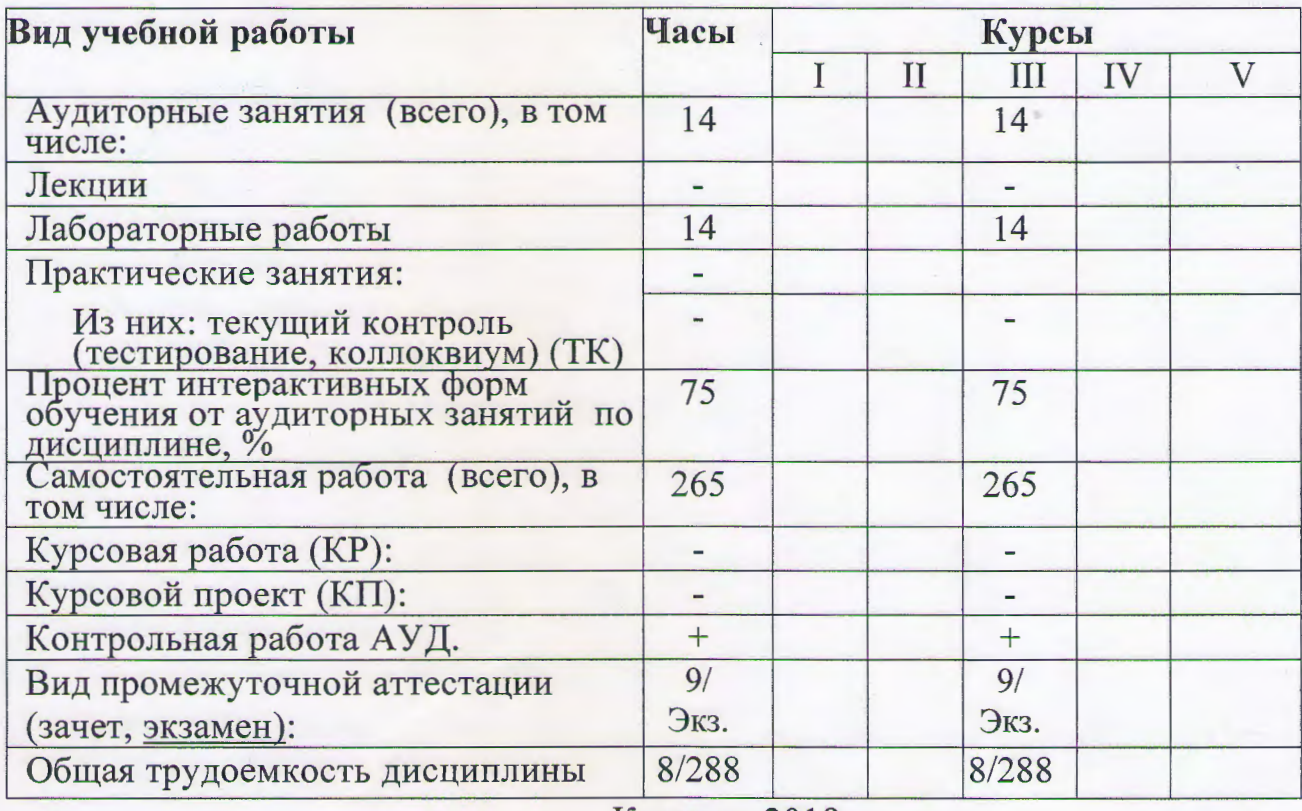

#### СВЕДЕНИЯ ОБ ИЗМЕНЕНИЯХ В РАБОЧЕЙ ПРОГРАММЕ

Рабочая программа утверждена на 20 (3/20 20 учебный год со следующими изменениями:

Sporpaueuer axiganezupoba nepexogone Tpurnaguas 09 uncoopies yabepmgennin no waranow il Lucy aveles  $\overline{\mathcal{U}}$ ree 19 centra Spa aucu Om

Протокол заседания кафедры № 1 от « 06 » сеня сбре 2019. Заведующий кафедрой Processor 1C.B. Kocobcurr 1

Рабочая программа утверждена на 20 / 20 учебный год со следующими изменениями:

Протокол заседания кафедры № 0Т « > »  $20 \text{ T.}$ Заведующий кафедрой

Рабочая программа утверждена на 20 / 20 учебный год со следующими изменениями:

Протокол заседания кафедры № от « » 20 г. Заведующий кафедрой

Рабочая программа составлена:

с учётом требований Федерального Государственного образовательного стандарта высшего образования к минимуму содержания и уровню подготовки выпускников по направлению 09.03.03 - Прикладная информатика и с учетом профессионального стандарта 06.015 "Специалист  $\Pi$ O требований информационным системам", утвержденный приказом Министерства труда и социальной защиты Российской Федерации от 18 ноября 2014 г. N 896н (зарегистрирован Министерством юстиции Российской Федерации 24 декабря 2014 г., регистрационный N 35361);

на основании учебного плана подготовки специалистов по данному направлению.

Рабочую программу разработал: Musica in version B.C.

Программа утверждена на заседании кафедры математики и прикладной информатики

Протокол № 1 от « 06 » сентебря 2019 г.

Jal. Kagegpen Free

#### **1. Место учебной дисциплины в структуре ООП ВО: Б1.О.17**

Дисциплина «Проектный практикум» относится к базовой части дисциплин подготовки бакалавров по направлению «Прикладная информатика».

Рабочая программа по дисциплине «Проектный практикум» составлена в соответствии с требованиями ФГОС ВО по направлению 09.03.03 «Прикладная информатика».

Данная дисциплина базируется на компетенциях, полученных при изучении дисциплин: «Введение в информатику», «Информатика и программирование», «Программная инженерия», «Разработка программных приложений».

 Знания и навыки, полученные при освоении дисциплины, используются при изучении дисциплин: «Проектирование информационных систем», а также в профессиональной деятельности.

#### **2. Цели и задачи освоения учебной дисциплины**

Целью освоения дисциплины «Проектный практикум» является: овладение умениями и навыками проведения обследования прикладной области в соответствии с проектным заданием, формирование требований к информатизации и автоматизации прикладных процессов, техникоэкономическое обоснование проектных решений, решение прикладных задач, технического и рабочего проектирования информационных систем.

Задачи дисциплины обучение студентов практическим навыкам, необходимым для:

- применения стандартов проектирования, типовых проектных решений, инструментальных средств проектирования информационных систем;
- оценки эффективности проектных решений;
- выбора и применения технологии проектирования информационных систем;
- разработки модели управления проектом информационных систем.

# **3. Компетенции обучающегося, формируемые в результате освоения**

### **учебной дисциплины**

В результате изучения дисциплины «Проектный практикум» у студента будут сформированы следующие общепрофессиональные (ОПК) и профессиональные (ПК) компетенции , предусмотренные ФГОС ВО:

ОПК-6 Способен анализировать и разрабатывать организационнотехнические и экономические процессы с применением методов системного анализа и математического моделирования

ОПК-7 Способен разрабатывать алгоритмы и программы, пригодные для практического применения

ПКО-1 Способен моделировать прикладные (бизнес) процессы и предметную область.

ПКО-2 Способен настраивать, эксплуатировать и сопровождать информационные системы и сервисы.

ПКР-1 Способен проводить описание прикладных процессов и информационного обеспечения решения прикладных задач

ПКР-2 Способен принимать участие во внедрении информационных систем.

### **4. Образовательные результаты освоения дисциплины, соответствующие определенным компетенциям**

В результате освоения дисциплины обучающийся должен:

# **Знать:**

методологии индустриального проектирования информационных систем; правила определения требований к системе; состав показателей оценки и выбора проектных решений; методики, методы и средства управления процессами проектирования.

# **Уметь:**

использовать способы формализации процессов проектирования; выполнять выбор средств и методов проектирования отдельных компонент проекта и использовать их при выполнении конкретных работ; разрабатывать компоненты информационного, программного, технического и технологического обеспечений, включая описание и создание нормативно-

справочной, оперативной информации и результатных данных, разработку человеко-машинного интерфейса, написание пользовательской документации; применять типовые проектные решения и пакеты прикладных программ в зависимости от условий задачи; проводить оценку внедрения проекта и осуществлять анализ функционирования и нужд модернизации систем; разрабатывать планы выполнения проектных работ.

#### **Владеть:**

навыками работы с инструментальными средствами моделирования предметной области, прикладных и информационных процессов; навыками разработки технологической документации; навыками использования функциональных и технологических стандартов ИС в области экономики; методами разработки проектных решений; технологиями реализации проектных решений в заданной инструментальной среде; методами оценки проектных решений.

# **5. Матрица соотнесения тем учебной дисциплины и формируемых в них профессиональных компетенций**

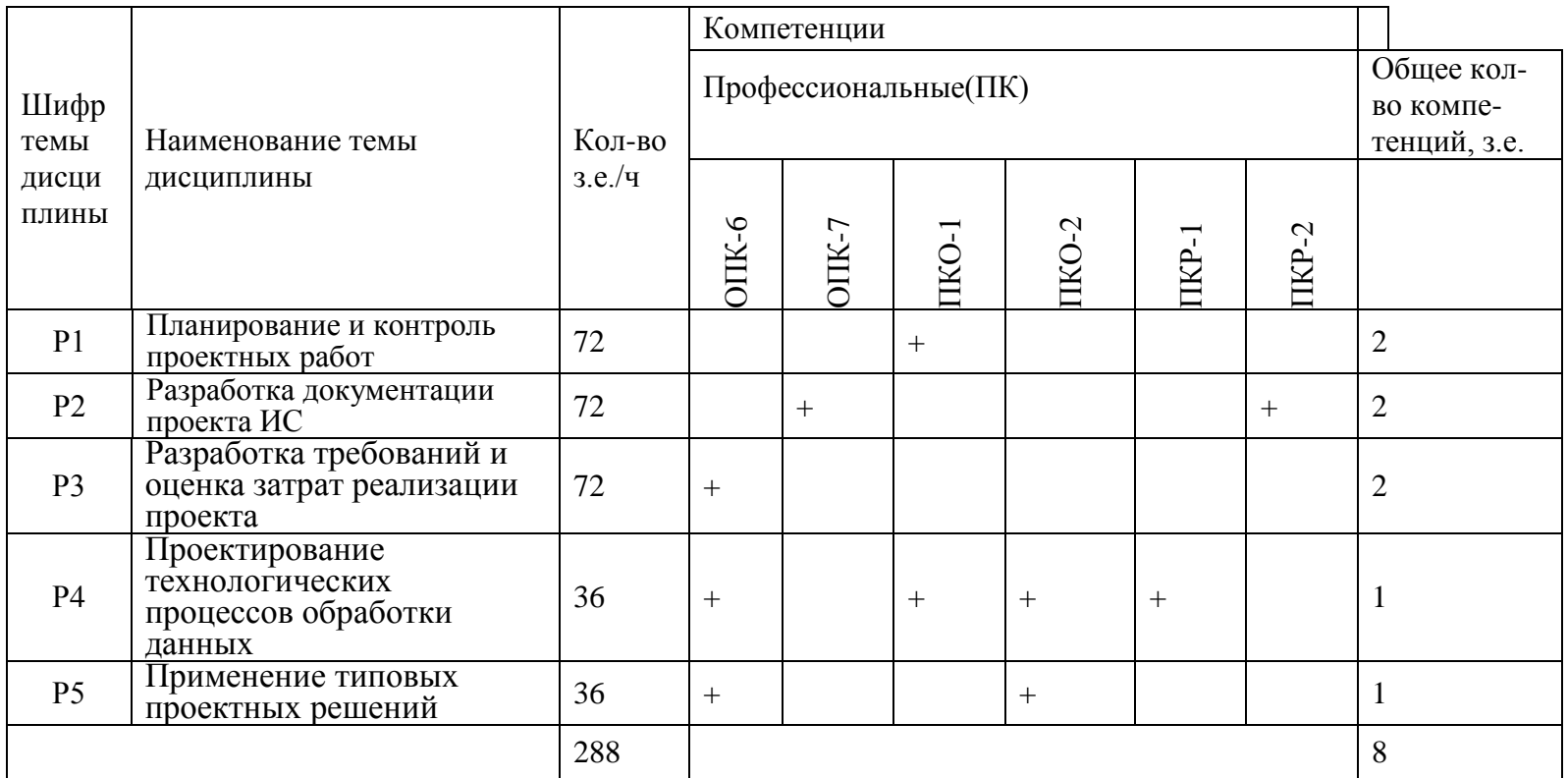

#### **6. Тематическое планирование**

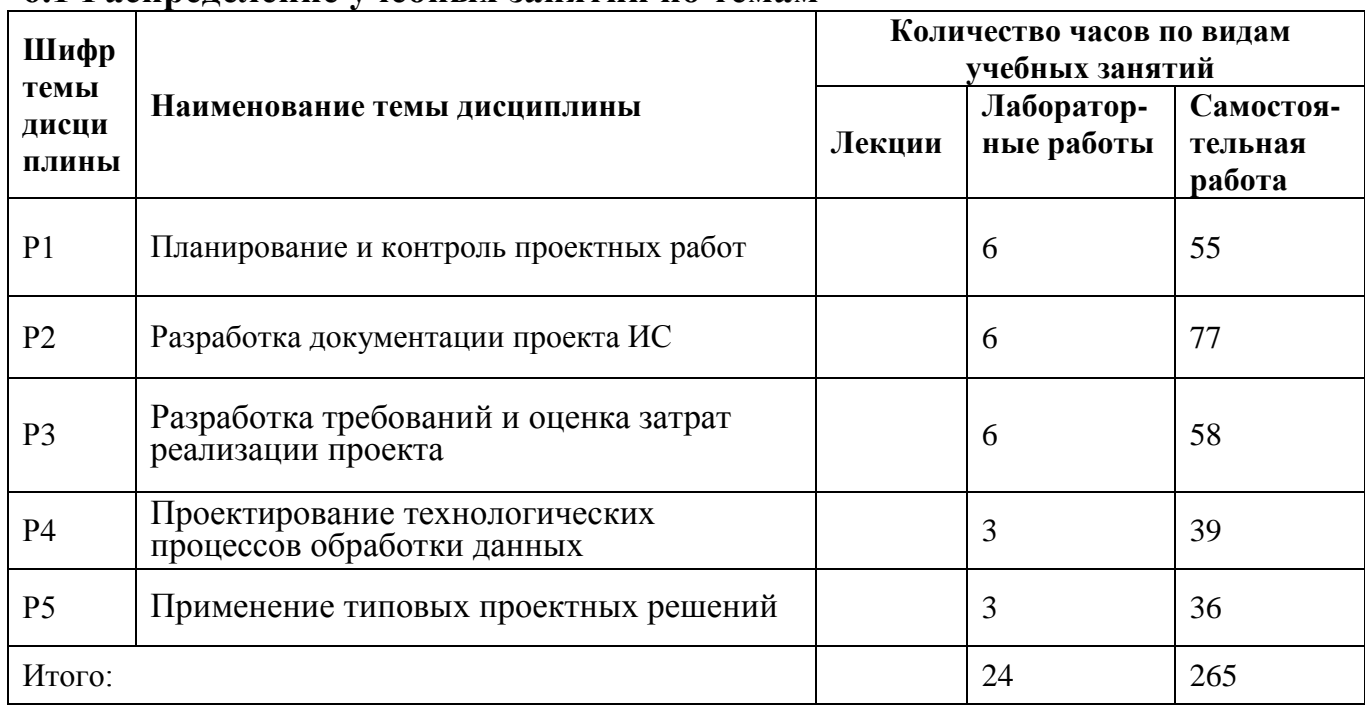

#### **6.1 Распределение учебных занятий по темам**

#### **6.2 Содержание занятий**

#### **Раздел 1. Планирование и контроль проектных работ**

Функции управления проектом ИС. Понятие системы управления проектами.

Общая структура организации работ по проектированию ИС. Варианты схем организации работ и факторы их выбора. Организационные формы управления проектированием ИС и принципы их построения.

Методы планирования и управления проектами и ресурсами. Способы формализованного представления совокупности работ планирования и управления проектами. Основные компоненты процедуры контроля проекта.

Факторы выбора инструментального средства для организации работ по проектам. Требования к программным средствам планирования и управления проектными работами.

#### **Раздел 2. Разработка документации проекта ИС**

Система документации проекта. Методы формализации нормативносправочной, оперативной и результатной информации. Госты на документирование проекта.

Виды классификаторов и принципы их построения. Системы классификации и кодирования. Методика оценки и выбора системы классификации и кодирования для поставленных задач.

Разработка макетов документов рассматриваемой предметной области.

#### **Раздел 3. Разработка требований и оценка затрат реализации проекта**

Разработка требований к ИС и её компонентам. Определение состава автоматизируемых функций, задач и их комплексов. Технологии описания предметной области.

Разработка информационного обеспечения ИС: требования, классификация, организация. Показатели оценки и выбора альтернативных вариантов организации ИБ.

Оценка параметров автоматизируемых функций и задач. Состав показателей оценки эффективности вариантов разработки проекта ИС и методика их расчета.

### **Раздел 4. Проектирование технологических процессов обработки данных**

Типы организации обработки данных. Понятие и требования к технологическому процессу обработки данных. Методы и средства выполнения операций техпроцесса, средства регламентирования доступа к данным.

Принципы организации взаимодействия пользователя и системы. Понятие диалога при интерактивной обработке данных. Типы моделей формализованного описания диалога. Принципы проектирования интерфейсов пользователя.

Понятие системы-прототипа. Технологии прототипного проектирования. Классы инструментальных средств поддержки.

Инструментальные средства частичной автоматизации проектирования процедур ведения информационных баз и процедур обработки и выдачи результатной информации. Применение RAD-технологии разработки.

#### **Раздел 5. Применение типовых проектных решений**

Понятие Типового проектного решения (ТПР). Классы (ТПР). Структура ТПР. Методы типового проектирования: элементное, подсистемное и системное (объектное) проектирование.

Создание системы на основе готового приложения (AIM – ApplicationImplementation), Разработка под заказ (CDM – CustomDevelopment), Разработка на основе хранилищ данных (DWH – DataWarehouse).

Классы пакетов прикладных программ (ППП) и их характеристика. Методы выбора ППП. Адаптация типовой ИС.

Принципы оценки эффективности использования типовых решений.

#### **6.3 Содержание практических(лабораторных) занятий**

На лабораторные занятиях студенты знакомятся с CASE-инструментами для проектирования информационных систем, а также с программами по управлении проектами, на примере Microsoft Project 2010.

Список лабораторных работ по управлению проектами в Microsoft Project 2010:

1. Компоненты интерфейса MS Project. Настройка среды

- 2. Создание проекта в среде Microsoft Project. Календарное планирование работ
- 3. Планирование ресурсов и создание назначений
- 4. Анализ и оптимизация загрузки ресурсов в MS Project
- 5. Оптимизация параметров проекта в MS Project
- 6. Управление рисками в MS Project

На лабораторных занятиях студенты проектируют информационные системы с применением программной платформы StarUML.

Темы лабораторных работ:

1. Проектирование системы интернет-бронирования гостиницы.

2.Проектирование системы реализации готовой продукции.

3.Проектирование системы интернет-заказов товаров магазина электроники.

4.Проектирование системы предоставления и запроса вакансий для бюро по трудоустройству.

5.Проектирование системы электронной записи клиентов нотариальной конторы.

6.Проектирование системы интернет-заказов у поставщиков автозапчастей.

7.Проектирование системы записи и учета прохождения курсов повышения квалификации.

8.Проектирование электронной системы учета оценок студентов

9.Проектирование электронной системы распределения нагрузки преподавателей.

10.Проектирование информационной системы страховой компании.

11.Проектирование системы контроля сроков и обслуживания клиентов ломбарда.

12.Проектирование электронной системы записи на прием пациентов частной клиники.

13.Проектирование системы учета кадров на предприятии.

14.Проектирование электронной системы заказа книг в библиотеке.

15.Проектирование театральной интернет-кассы.

16.Проектирование системы бронирования для проката автомобилей.

17.Проектирование системы учета рекламы в эфире телеканала.

18.Проектирование системы электронного расписания работы телеканала.

19.Проектирование системы интернет-заказов ювелирной мастерской.

20.Проектирование интернет-магазина одежды.

21.Проектирование электронной системы сдачи в аренду торговых площадей.

22.Проектирование системы продажи и бронирования билетов кинотеатра через интернет.

23.Проектирование интернет-афиши и справки кинотеатра.

24.Проектирование системы учета технического обслуживания станков.

25.Проектирование информационной системы турфирмы.

26.Проектирование системы покупки и бронирования билетов на поезд.

27.Проектирование информационной системы компании грузоперевозок.

28.Проектирование системы учета телефонных разговоров сотрудников.

29.Проектирование интернет-системы подачи заявок на оформление кредита.

30.Проектирование интернет-кабинета клиента банка.

31.Проектирование информационной системы агенства недвижимости.

32.Проектирование интернет-системы записи и учета скидок клиентов салона красоты.

33.Проектирование системы регистрации и контроля сообщений участников интернет-форума.

34.Проектирование системы доставки товаров из магазина.

35.Проектирование интернет-системы заказа и доставки пиццы.

36.Проектирование информационной системы детского сада.

37.Проектирование системы курсов дистанционного обучения.

38.Проектирование системы футбольных ставок.

39.Проектирование системы бронирования столиков и заказа блюд меню ресторана по интернету.

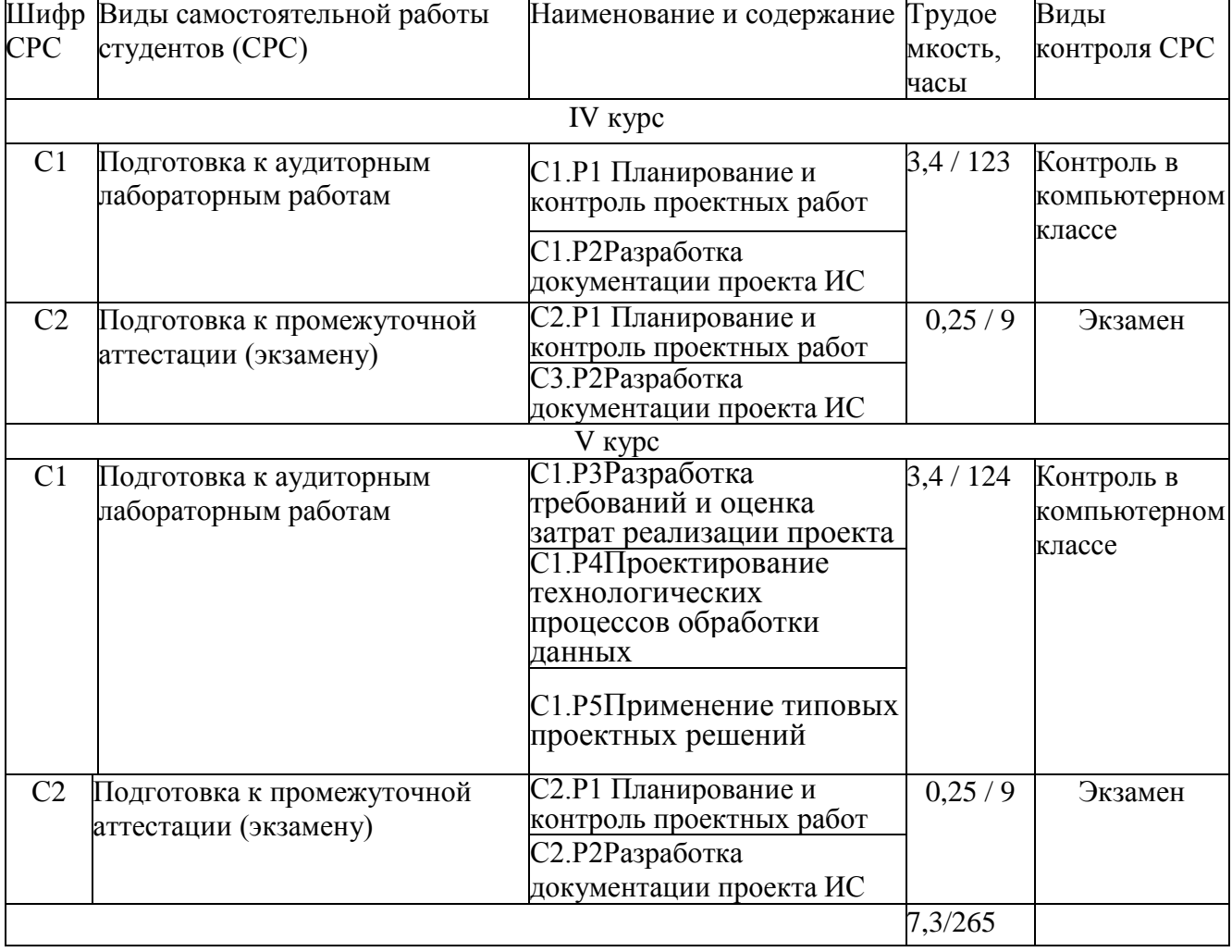

# **6.4 Содержание самостоятельной работы студентов**

#### **7. Фонд оценочных средств**

#### **7.1. Оценочные средства**

Список лабораторных работ по управлению проектами в Microsoft Project 2010:

- 1. Компоненты интерфейса MS Project. Настройка среды
- 2. Создание проекта в среде Microsoft Project. Календарное планирование работ
- 3. Планирование ресурсов и создание назначений
- 4. Анализ и оптимизация загрузки ресурсов в MS Project
- 5. Оптимизация параметров проекта в MS Project
- 6. Управление рисками в MS Project

Темы лабораторных работ по проектированию информационных систем на платформе StarUML:

1. Проектирование системы интернет-бронирования гостиницы.

2.Проектирование системы реализации готовой продукции.

3.Проектирование системы интернет-заказов товаров магазина электроники.

4.Проектирование системы предоставления и запроса вакансий для бюро по трудоустройству.

5.Проектирование системы электронной записи клиентов нотариальной конторы.

6.Проектирование системы интернет-заказов у поставщиков автозапчастей.

7.Проектирование системы записи и учета прохождения курсов повышения квалификации.

8.Проектирование электронной системы учета оценок студентов

9.Проектирование электронной системы распределения нагрузки преподавателей.

10.Проектирование информационной системы страховой компании.

11.Проектирование системы контроля сроков и обслуживания клиентов ломбарда.

12.Проектирование электронной системы записи на прием пациентов частной клиники.

13.Проектирование системы учета кадров на предприятии.

14.Проектирование электронной системы заказа книг в библиотеке.

15.Проектирование театральной интернет-кассы.

16.Проектирование системы бронирования для проката автомобилей.

17.Проектирование системы учета рекламы в эфире телеканала.

18.Проектирование системы электронного расписания работы телеканала.

19.Проектирование системы интернет-заказов ювелирной мастерской.

20.Проектирование интернет-магазина одежды.

21.Проектирование электронной системы сдачи в аренду торговых площадей.

22.Проектирование системы продажи и бронирования билетов кинотеатра через интернет.

23.Проектирование интернет-афиши и справки кинотеатра.

24.Проектирование системы учета технического обслуживания станков.

25.Проектирование информационной системы турфирмы.

26.Проектирование системы покупки и бронирования билетов на поезд.

27.Проектирование информационной системы компании грузоперевозок.

28.Проектирование системы учета телефонных разговоров сотрудников.

29.Проектирование интернет-системы подачи заявок на оформление кредита.

30.Проектирование интернет-кабинета клиента банка.

31.Проектирование информационной системы агенства недвижимости.

32.Проектирование интернет-системы записи и учета скидок клиентов салона красоты.

33.Проектирование системы регистрации и контроля сообщений участников интернет-форума.

34.Проектирование системы доставки товаров из магазина.

35.Проектирование интернет-системы заказа и доставки пиццы.

36.Проектирование информационной системы детского сада.

37.Проектирование системы курсов дистанционного обучения.

38.Проектирование системы футбольных ставок.

39.Проектирование системы бронирования столиков и заказа блюд меню ресторана по интернету.

# **7.1.2 Примерные варианты заданий для контрольной работы**

Для выполнение контрольной работы студенты должны разработать проект в среде Microsoft Project на выбранную тему. Тема проекта может быть выбрана студентом самостоятельно или из представленных ниже.

Темы для выполнения контрольной работы:

1. Проект разработки стратегического плана.

2. Проект разработки и внедрения автоматизированной информационной системы в торговой компании.

3. Проект строительства дома.

4. Проект организации системы видеонаблюдения в компании.

- 5. Проект разработки интернет-магазина.
- 6. Проект проведения рекламной кампании.
- 7. Проект открытия магазина компьютерной техники.
- 8. Проект открытия ресторана.
- 9. Проект внедрения системы контроля и управления доступ на предприятии.

10. Проект внедрения системы электронного документооборота в организации.

11. Проект открытия автомобильного салона.

# **7.2. Контрольные оценочные средства**

# **Вопросы к экзамену**

**Раздел 1. Планирование и контроль проектных работ**

Понятие управлением проектом. Состав проектных групп.

Типовые схемы организации работ при проектировании ИС.

Принципы организации труда разработчиков ИС.

Содержание процессов планирования проекта. Формализация представления состава проектных работ. Инструментальные средства для планирования и контроля проекта.

#### **Раздел 2. Разработка документации проекта ИС**

Основные нормативные документы для проекта ИС. Российские классификаторы. Выявления объектовклассификации и кодирования. Понятие документа, разбиение его на зоны. Требования к формированию новых документов.

Унифицированная система документации

# **Раздел 3. Разработка требований и оценка затрат реализации проекта**

Принципы определения требований к системе.

Инструментальные средства анализа и описания предметной области. Постановка задачи.

Принципы и способы организации информационной базы.

Принципы оценки эффективности проекта.

### **Раздел 4. Проектирование технологических процессов обработки данных**

Понятие технологического процесса обработки данных, требования ГОСТ.

Особенности различных форм реализации проекта.

Организация интерфейса системы.

Понятие протопипа системы.

Сущность прототипной (RAD) технологии.

#### **Раздел 5. Применение типовых проектных решений**

Сущность и структура типового проектного решения.

Методы типового проектирования.

Процесс генерации программного приложения.

Классы пакетов прикладных программ.

Принципы адаптации типовых решений.

#### **8. Образовательные технологии**

Программой дисциплины предусмотрено проведение лабораторных занятий и выполнение контрольной работы.

На лабораторные занятиях студенты знакомятся с CASE-инструментами для проектирования информационных систем, а также с программами по управлению проектами, на примере Microsoft Project 2010.

Защита контрольной работы заключается в выполнении контрольных заданий на основе выполненных лабораторных работ, при котором студент демонстрирует освоение соответствующей технологии. Результаты выполнения лабораторных работ, а также сдача контрольной работы, рассматриваются как допуск к экзамену.

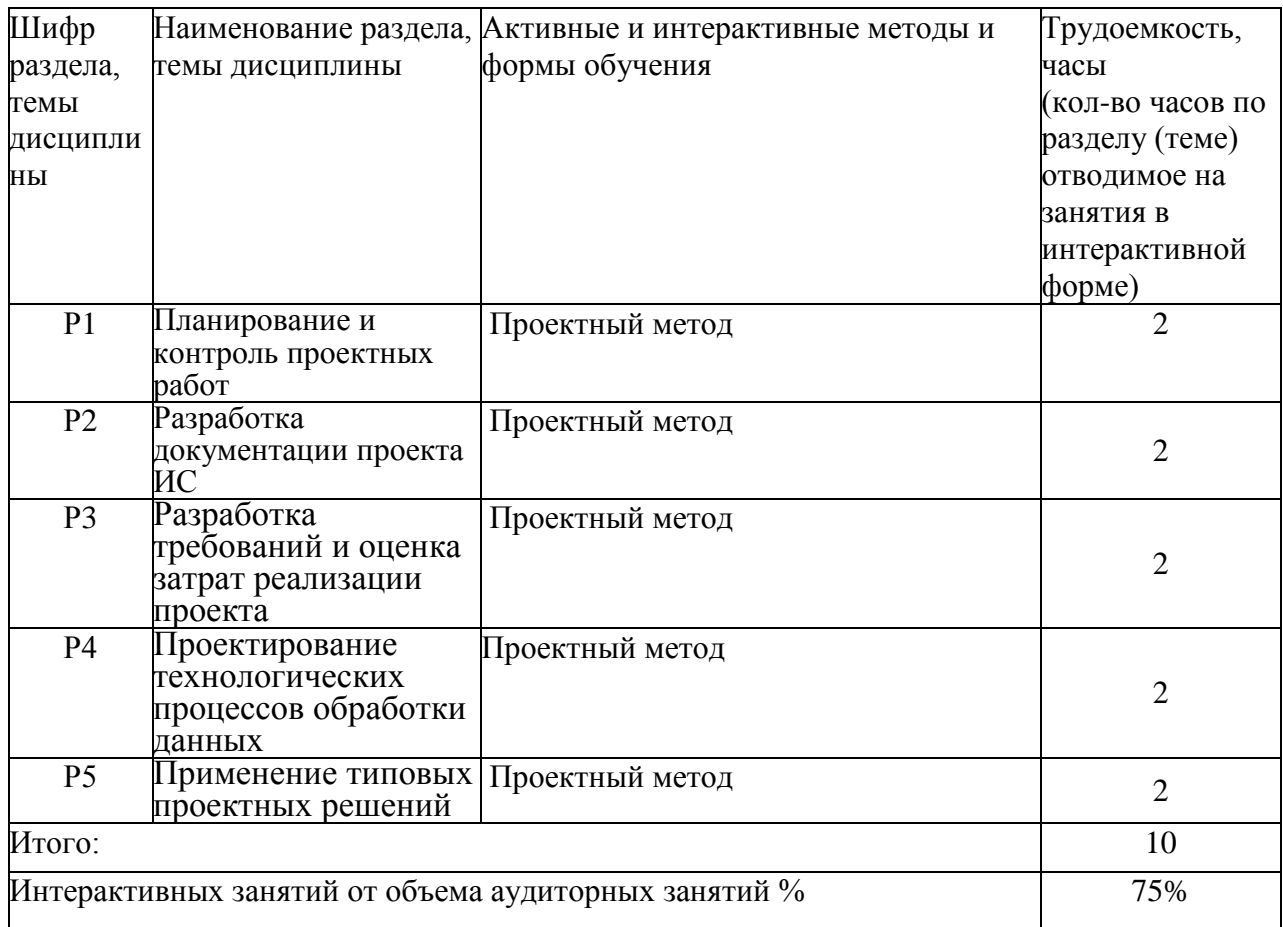

#### **9. Учебно-методическое обеспечение дисциплины**

#### **9.1 Учебные издания:**

1. Медведева М.А. Электронный бизнес. Часть 1 [Электронный ресурс] : учебное пособие / М.А. Медведева, М.А. Медведев. — Электрон. текстовые данные. — Екатеринбург: Уральский федеральный университет, ЭБС АСВ, 2016. — 108 c. — 978-5-7996-1793-6. — Режим доступа: http://www.iprbookshop.ru/69764.html

# **9.2 Программное обеспечение, интернет-ресурсы, электронные библиотечные системы**

Программное обеспечение: Microsoft Project 2010 StarUML Microsoft Office 2007 [http://www.intuit.ru](http://www.intuit.ru/) - Интернет-университет информационных технологий [http://www.citforum.ru](http://www.citforum.ru/) - Информация по объектно-ориентированному программированию

http://www.taurion.ru/project - Иллюстрированный самоучитель по Microsoft Project

# 10. Материально-техническое обеспечение дисциплины

- компьютерные классы
- ПК с выходом в Интернет
- мультимедийный проектор
- интерактивная доска PanaBoard